# **Module 1 Contents**

#### <span id="page-0-0"></span>**Chapter 1: Introduction to Microsoft Word**

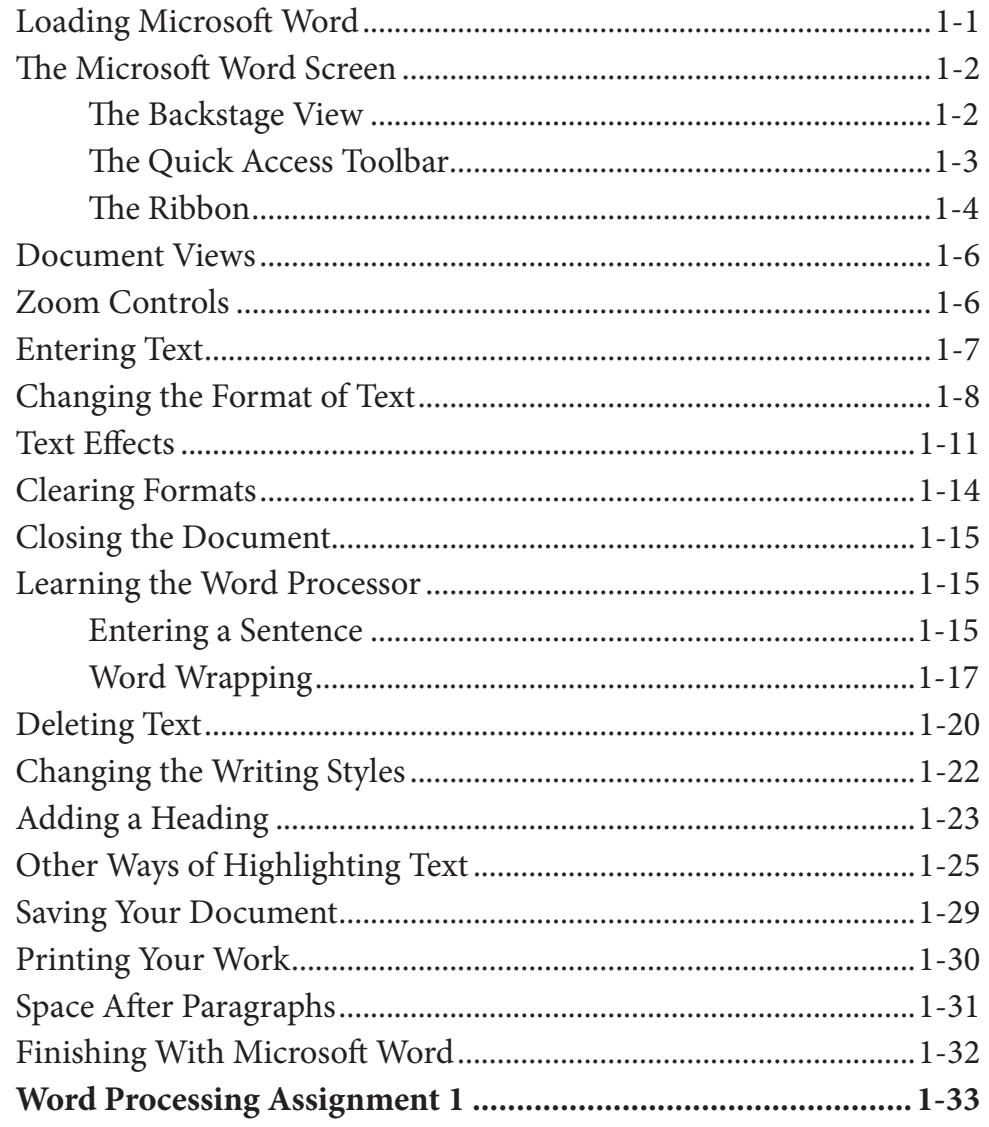

## <span id="page-1-0"></span>**Chapter 2: Aligning Text**

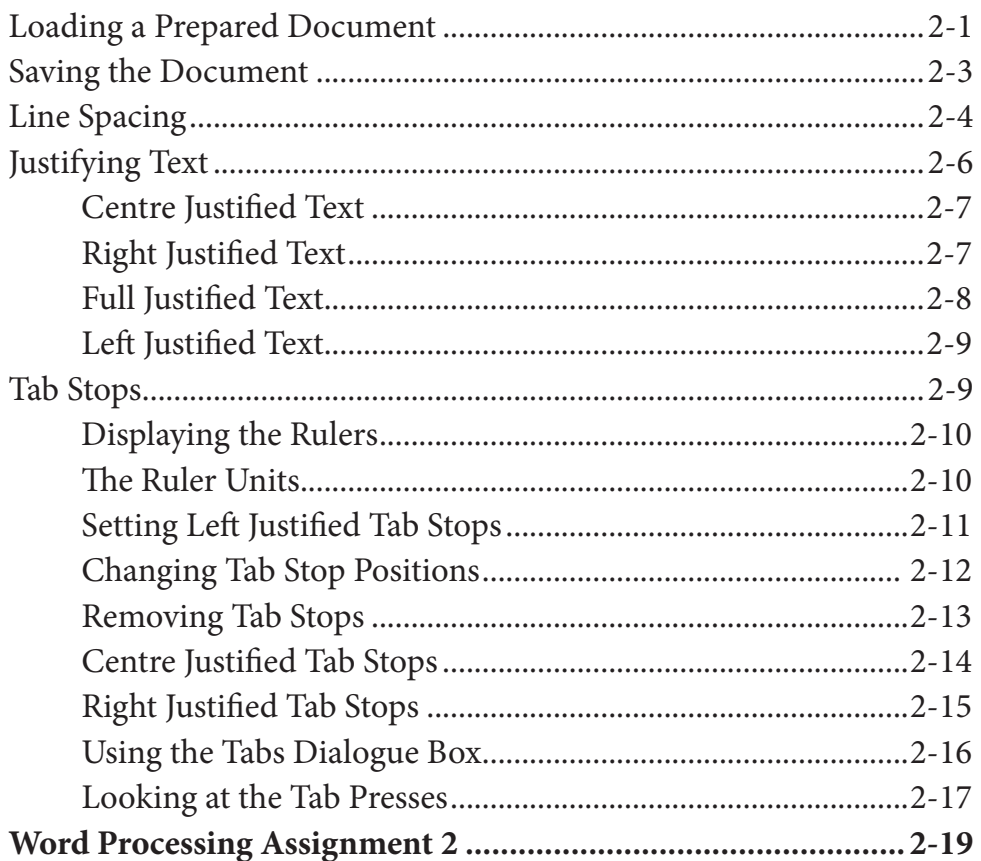

## **Chapter 3: Spell Checking Documents**

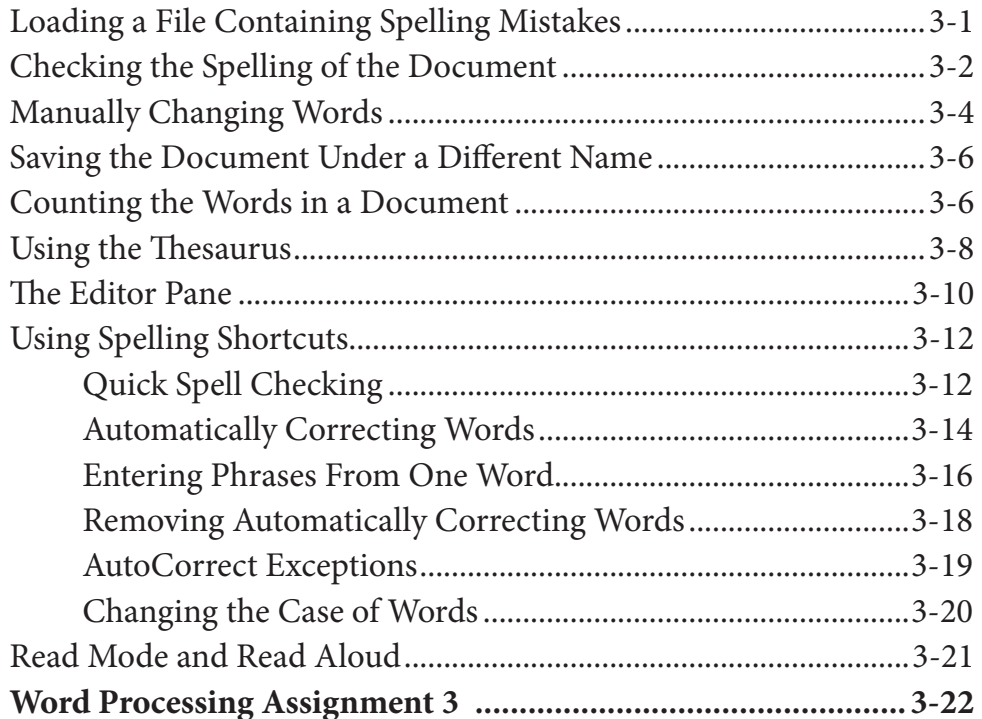

# <span id="page-2-0"></span>**Chapter 4: Moving Text**

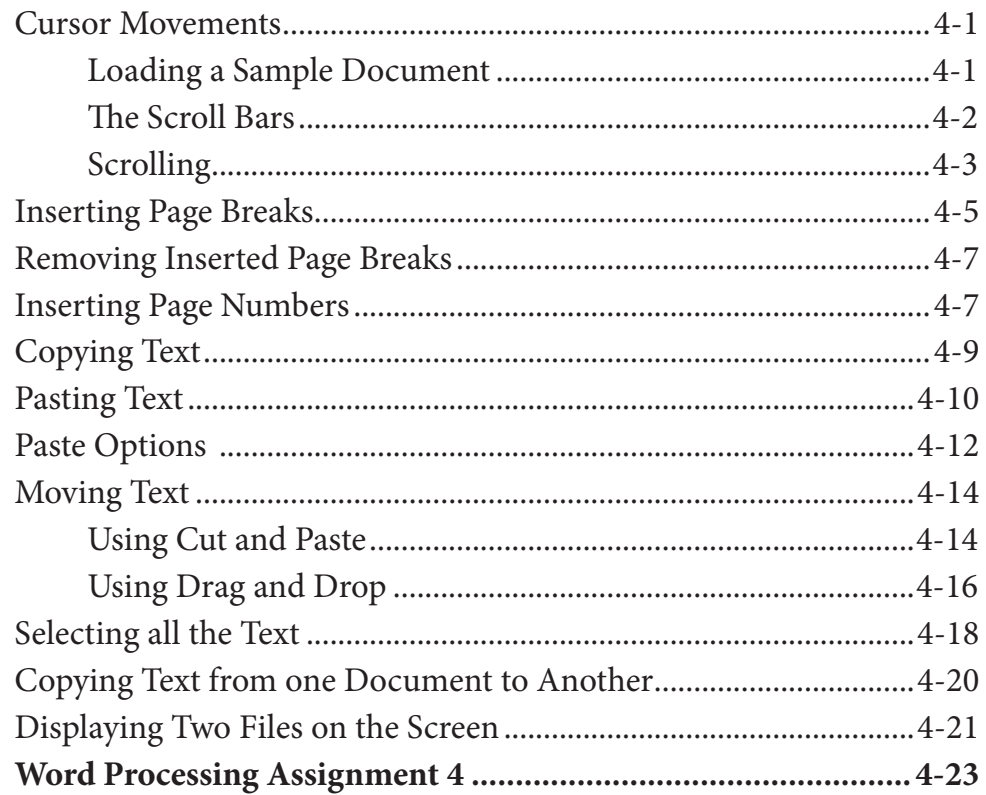

## **Chapter 5: Find and Replace**

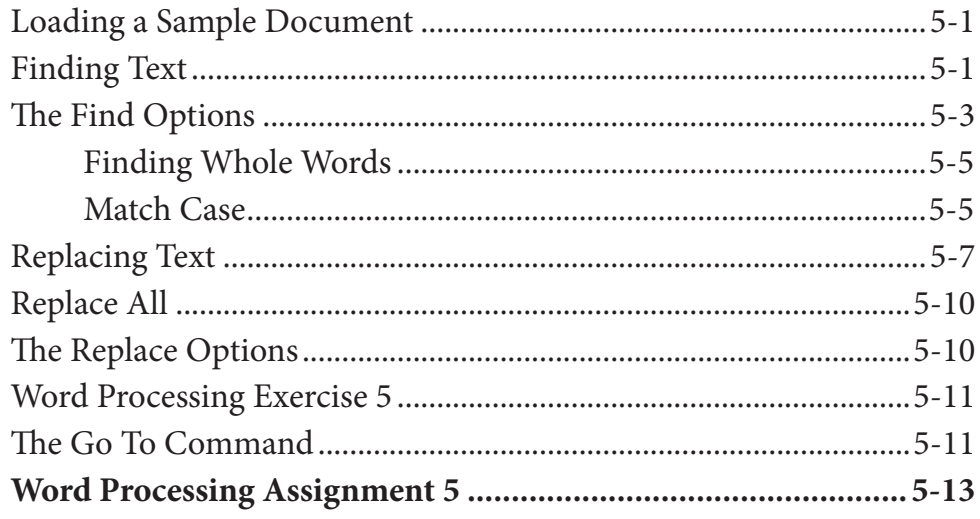

#### <span id="page-3-0"></span>**Chapter 6: Margins and Indents**

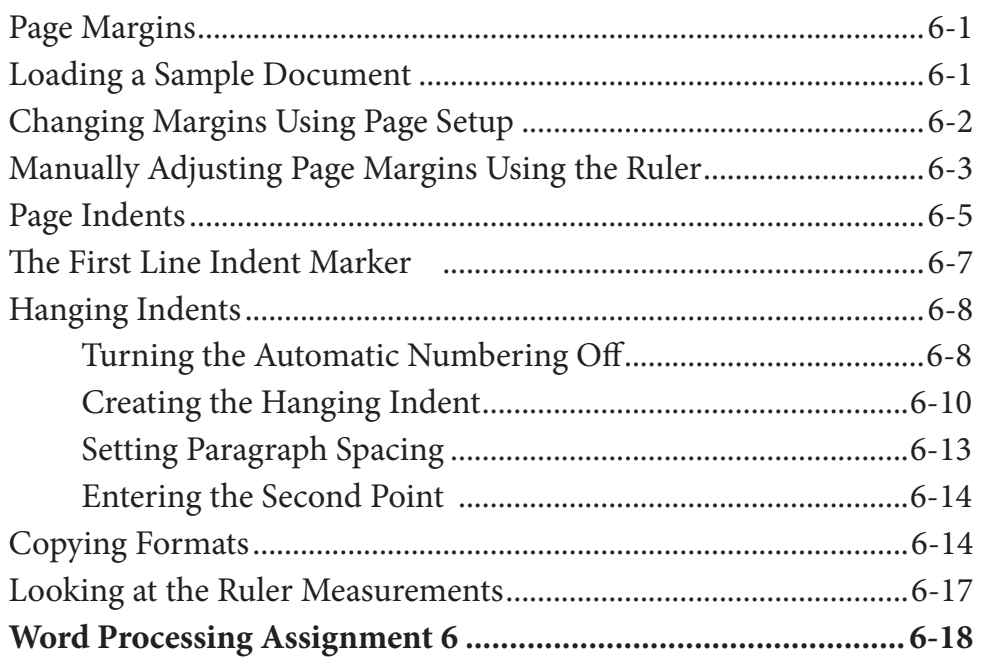

## **Chapter 7: Bulleted and Numbered Lists**

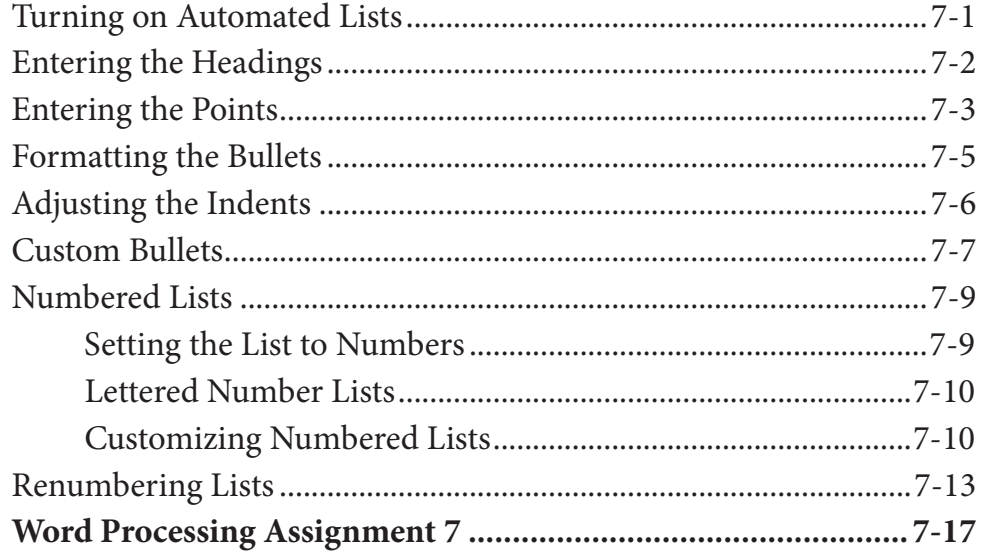

## <span id="page-4-0"></span>**Chapter 8: Headers, Footers and Footnotes**

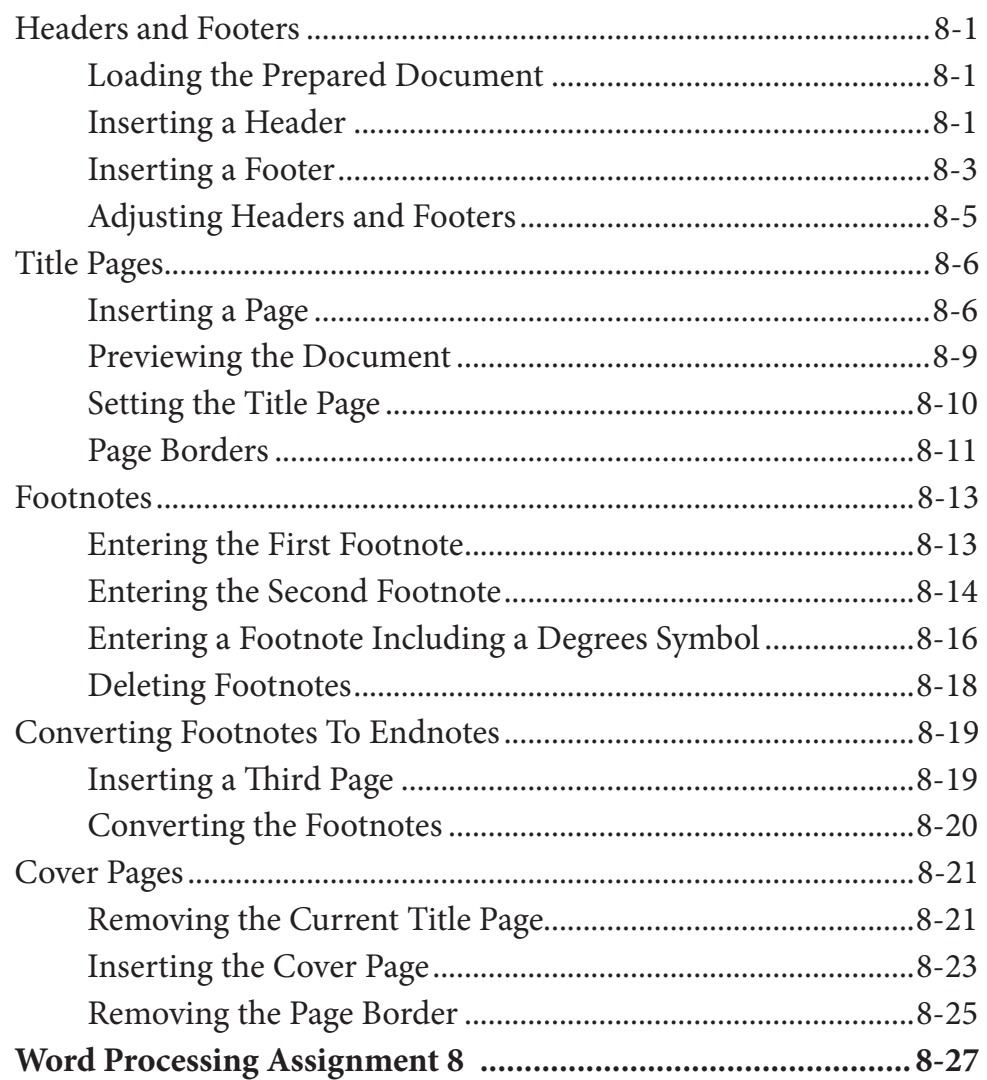

## <span id="page-5-0"></span>**Chapter 9: [Placing Text in Columns](#page-0-0)**

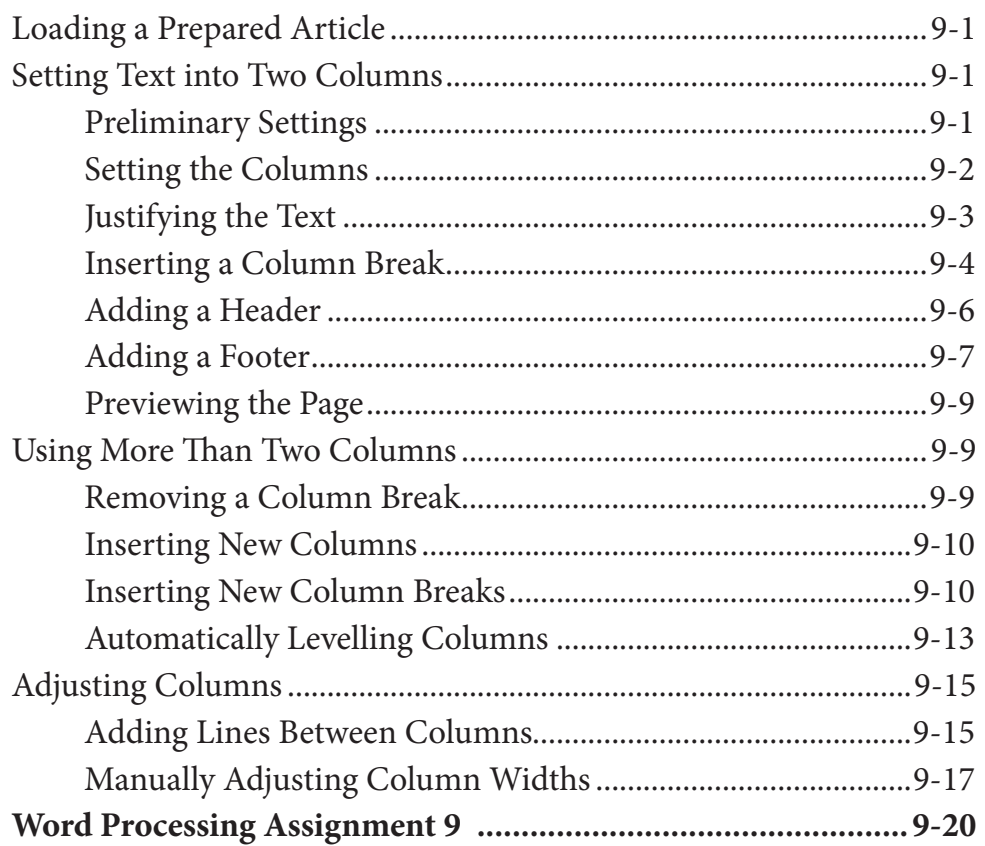

## <span id="page-6-0"></span>**Chapter 10: Drawing Tools**

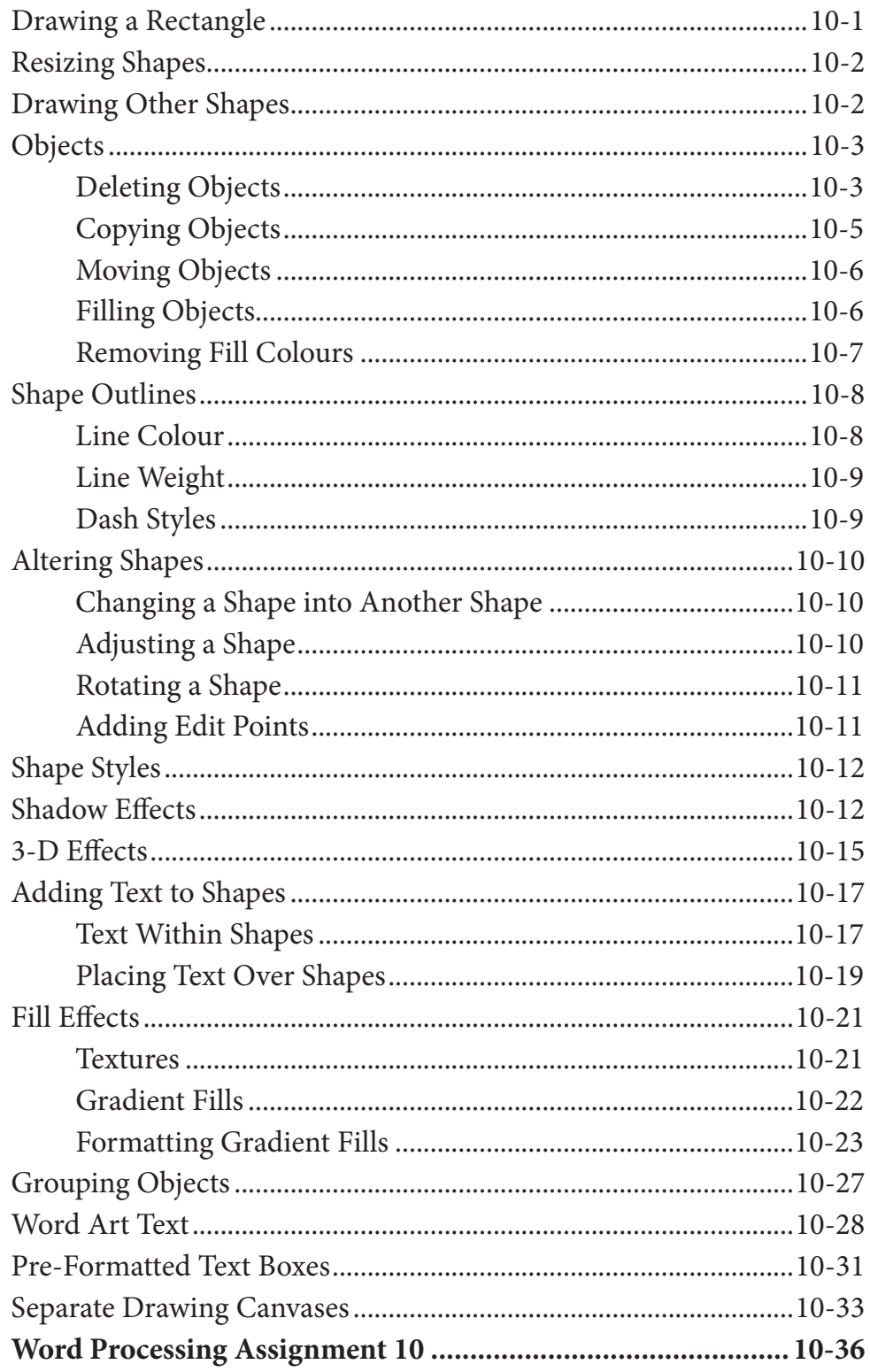

#### <span id="page-7-0"></span>**Chapter 11: Inserting Media Into Documents**

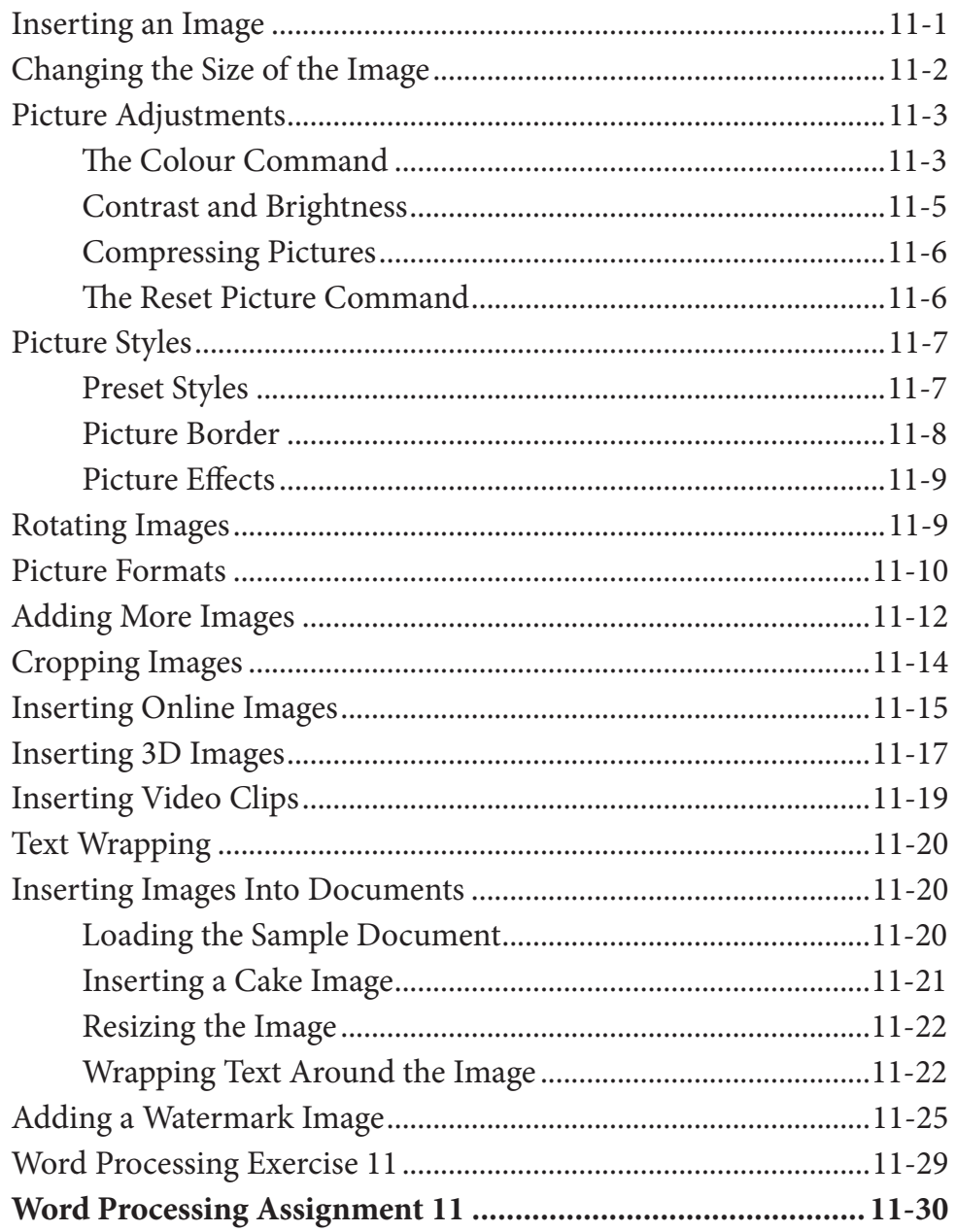

#### Microsoft Word Project 1

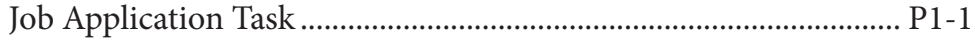

# <span id="page-8-0"></span>Module 2 Contents

## **Chapter 12: [Using Tab Stops](#page-0-0)**

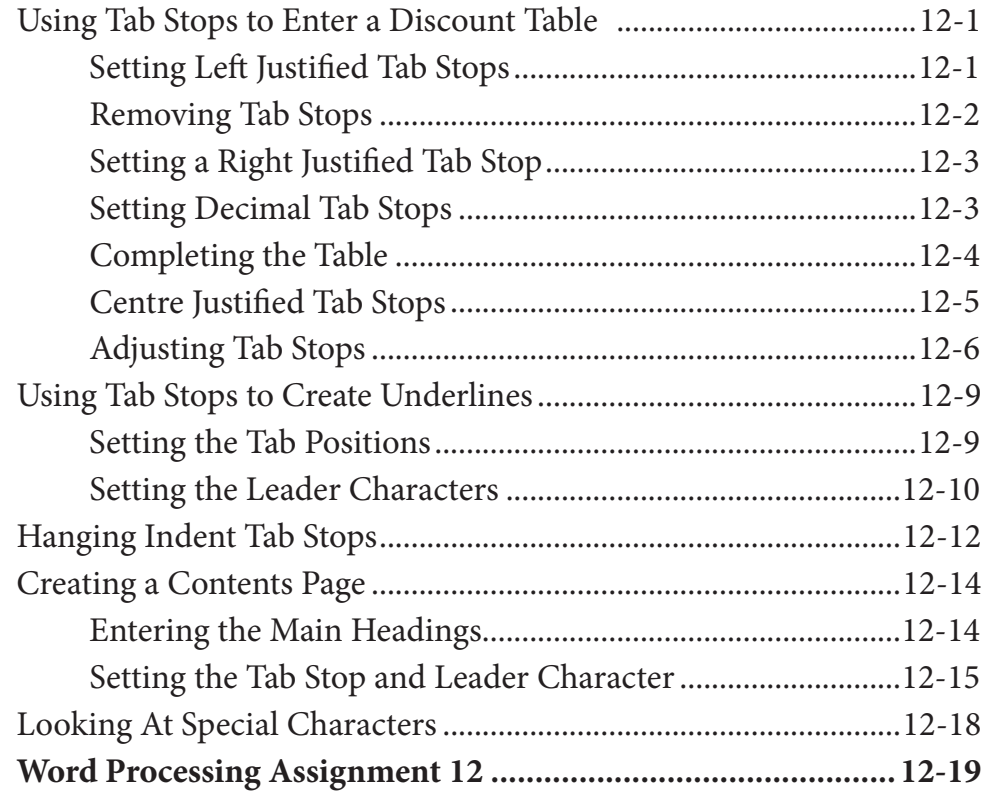

## <span id="page-9-0"></span>**Chapter 13: Using the Table Tools**

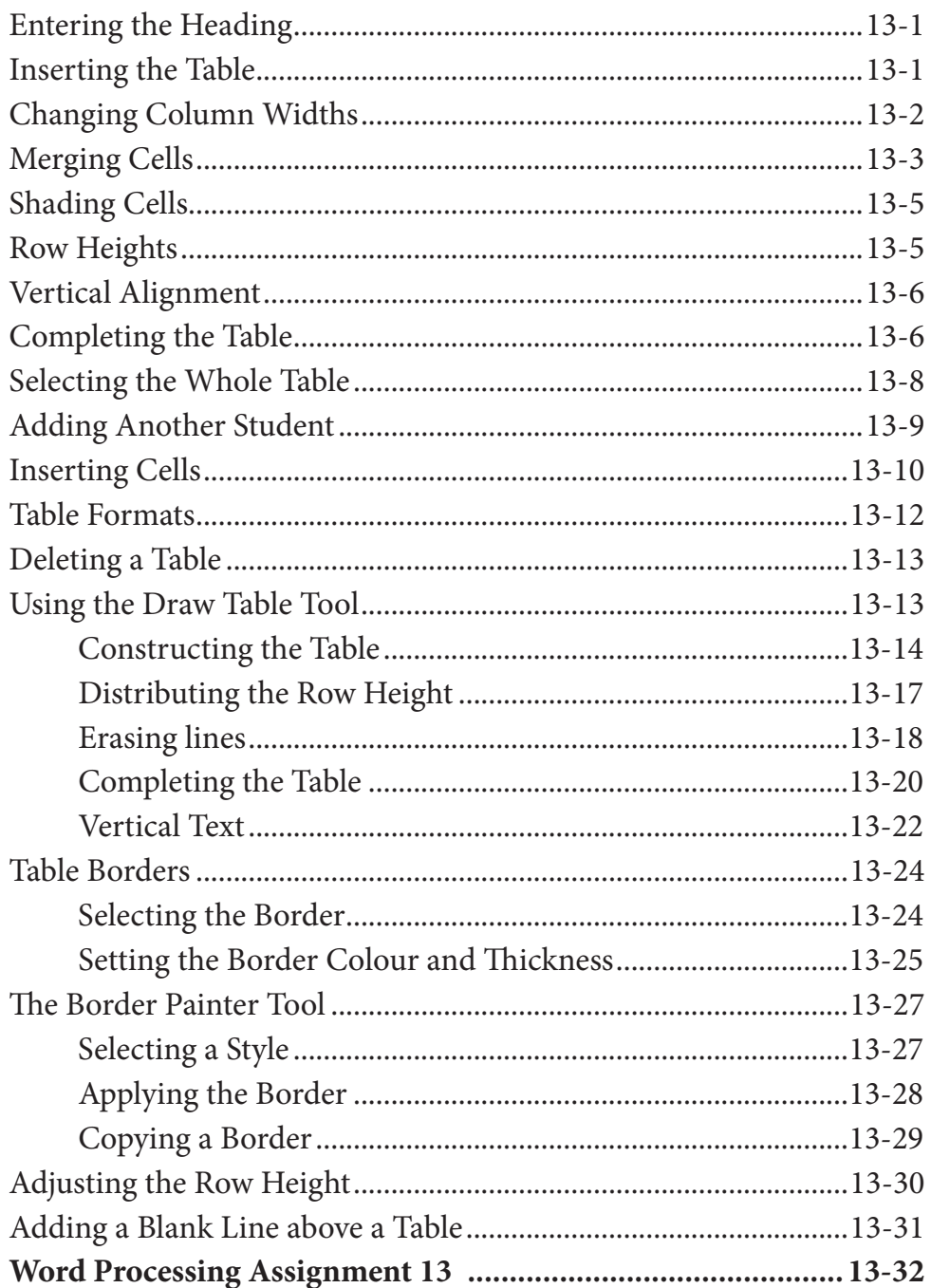

## <span id="page-10-0"></span>**Chapter 14: [Adding Tables to Documents](#page-0-0)**

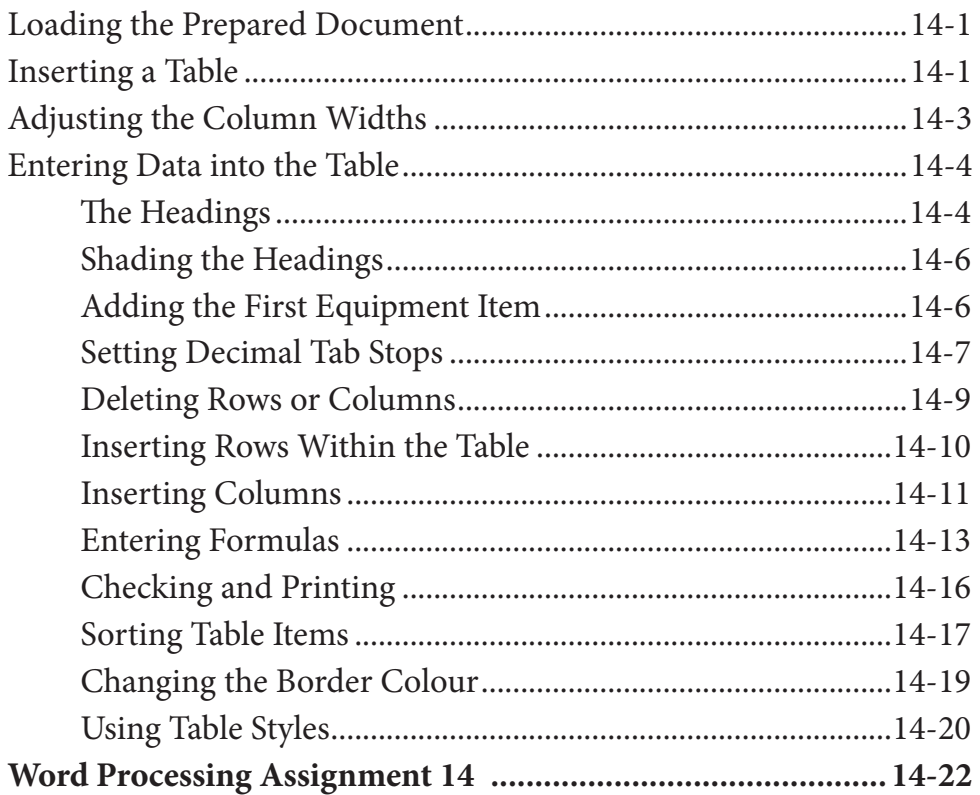

#### **Chapter 15: [Using Sections](#page-0-0)**

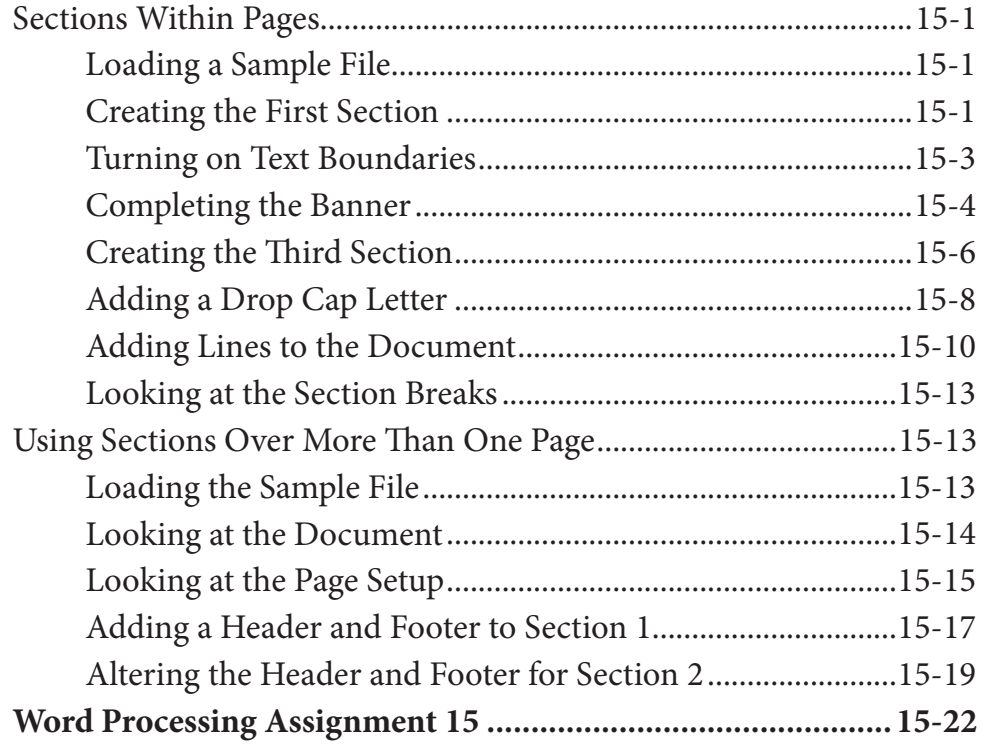

## <span id="page-11-0"></span>**Chapter 16: Using Styles**

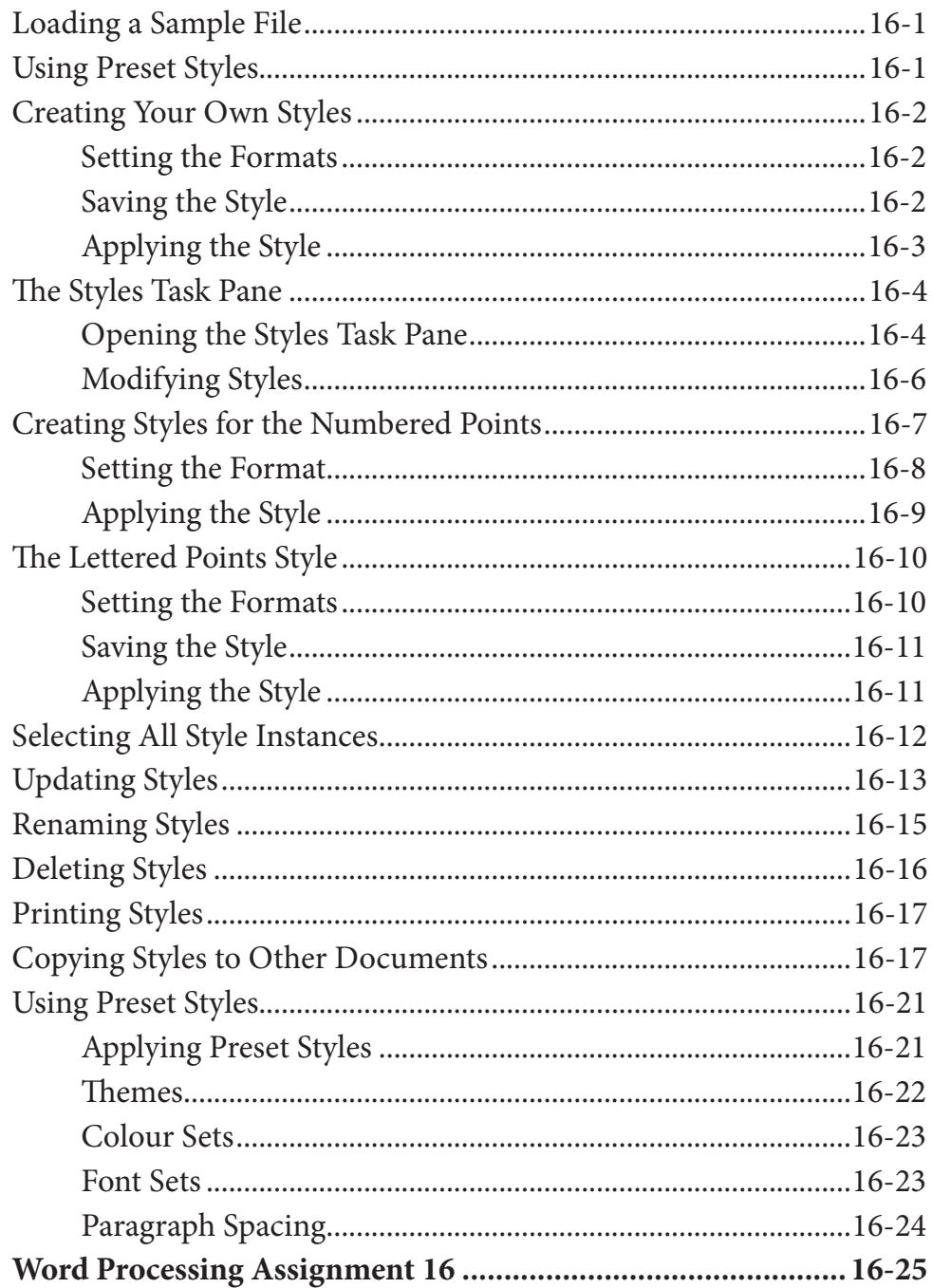

# <span id="page-12-0"></span>**Chapter 17: Creating a Table of Contents**

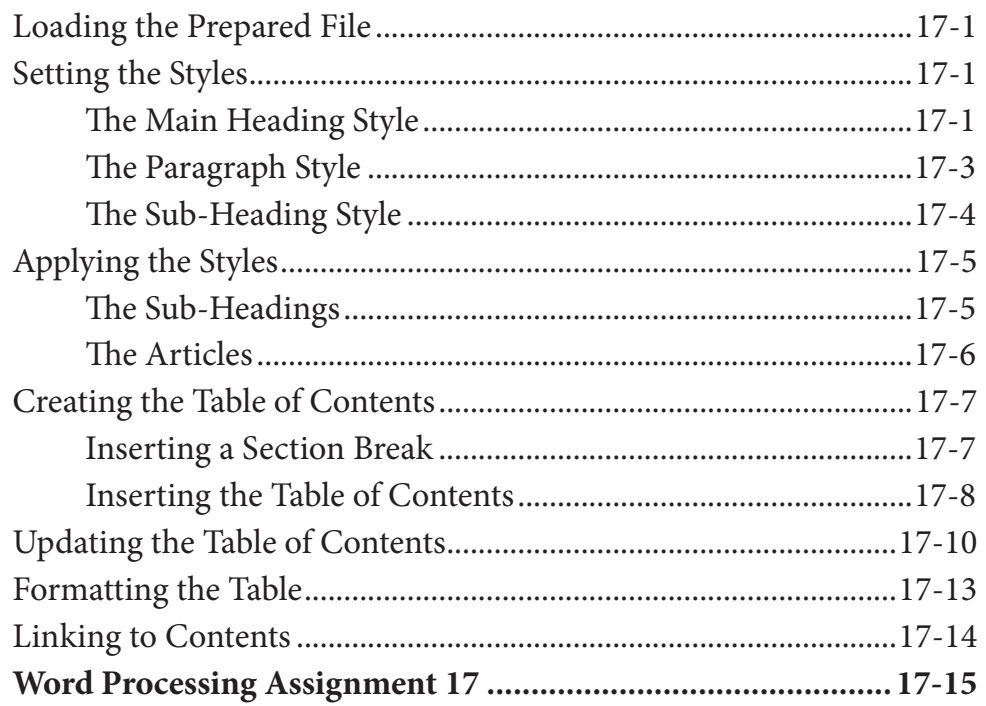

## <span id="page-13-0"></span>**Chapter 18: Adding Charts to Documents**

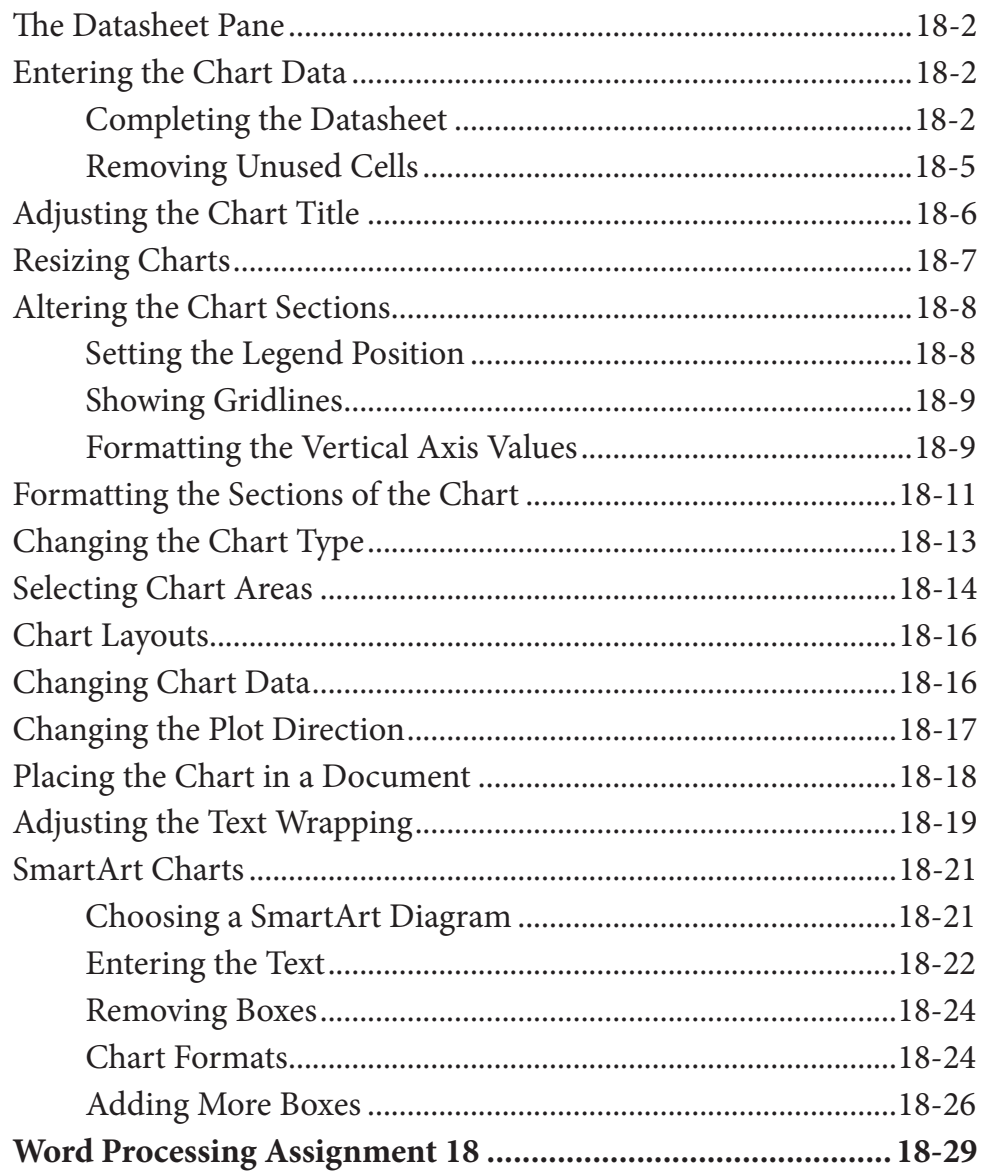

## <span id="page-14-0"></span>**Chapter 19: Publishing Tasks**

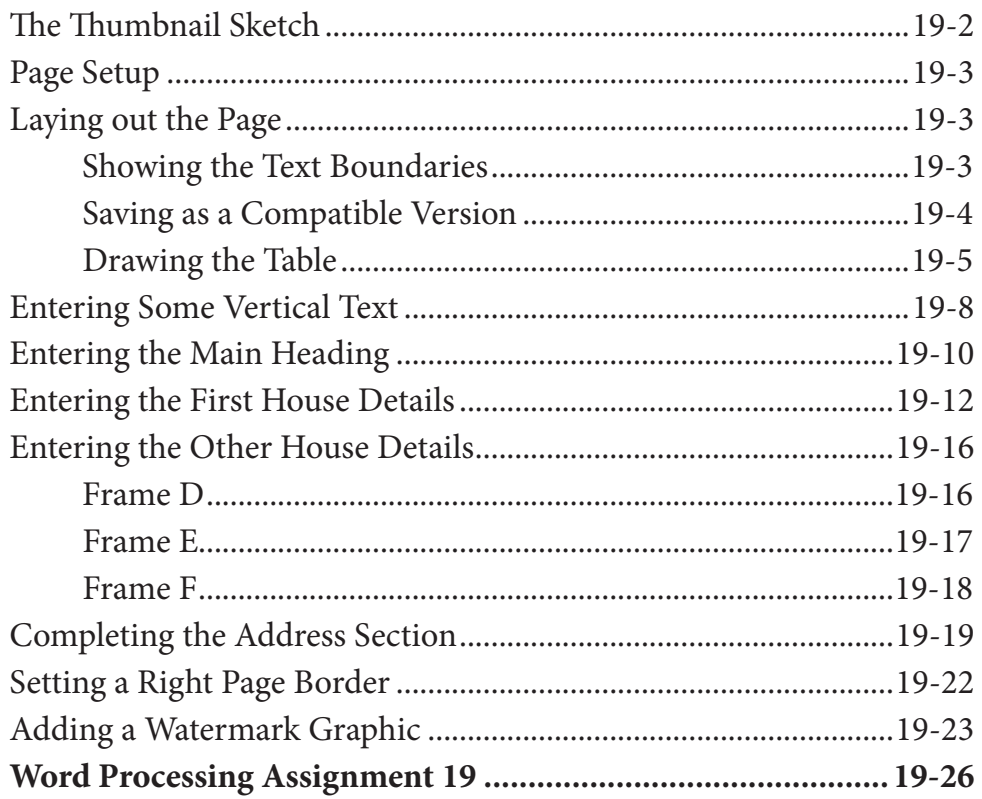

# <span id="page-15-0"></span>**Chapter 20: [Mail Merging](#page-0-0)**

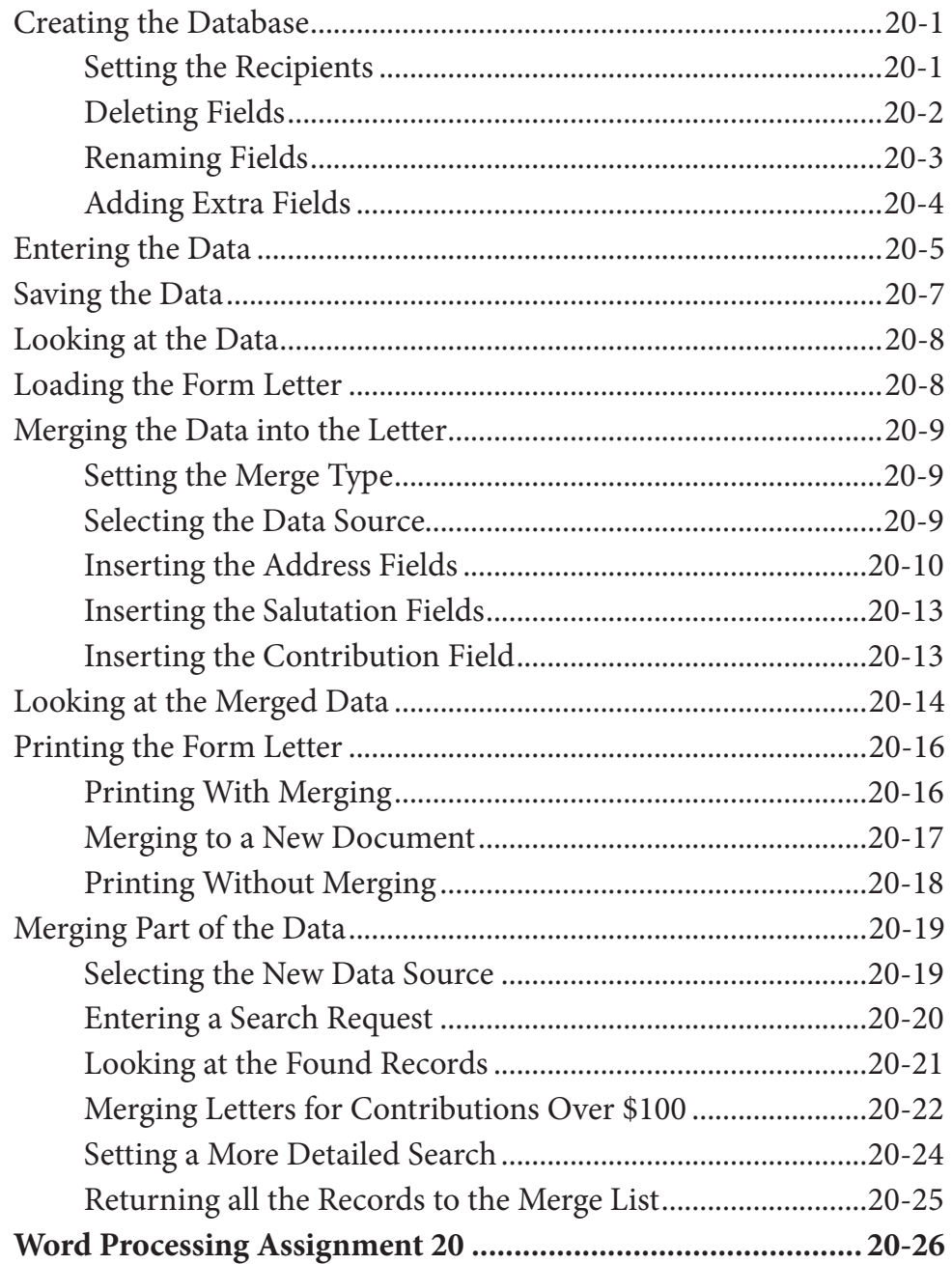

## <span id="page-16-0"></span>**Chapter 21: [Mailing Labels and Envelopes](#page-0-0)**

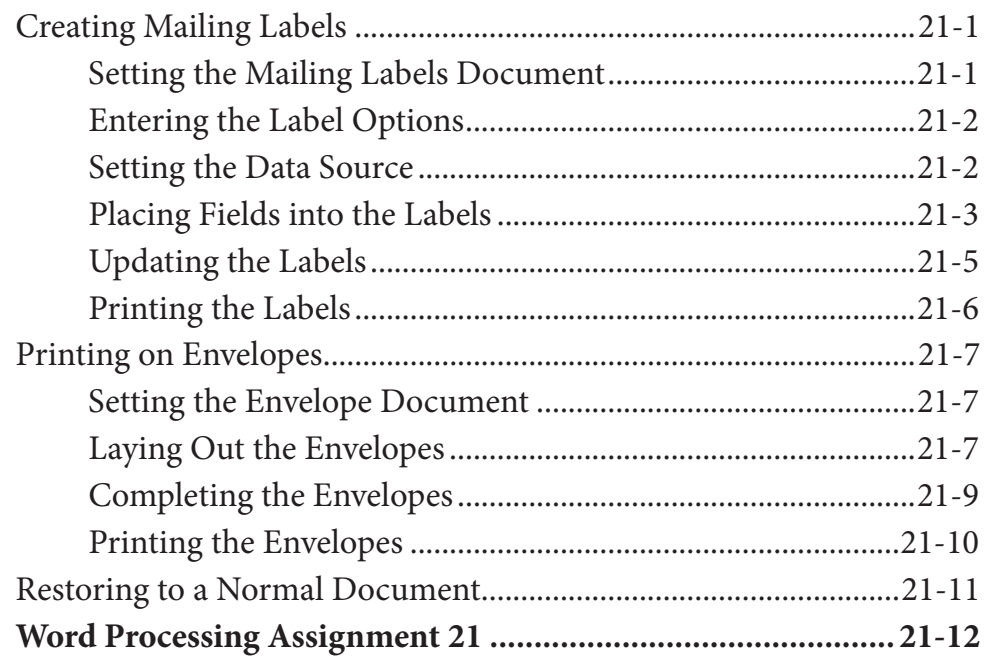

## **Chapter 22: [Using Equations](#page-0-0)**

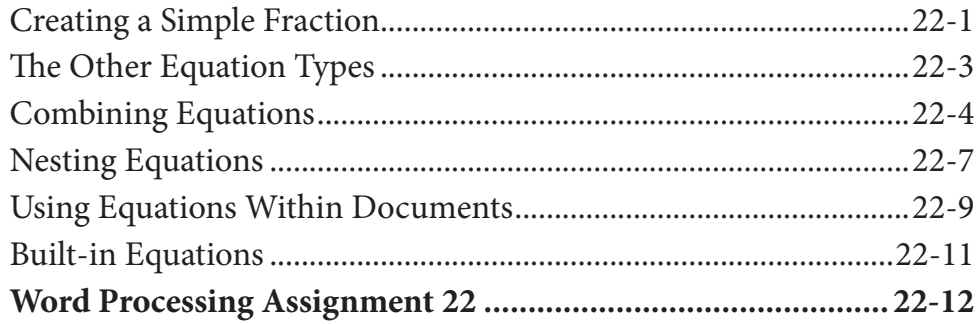

#### <span id="page-17-0"></span>**Chapter 23: Useful Features**

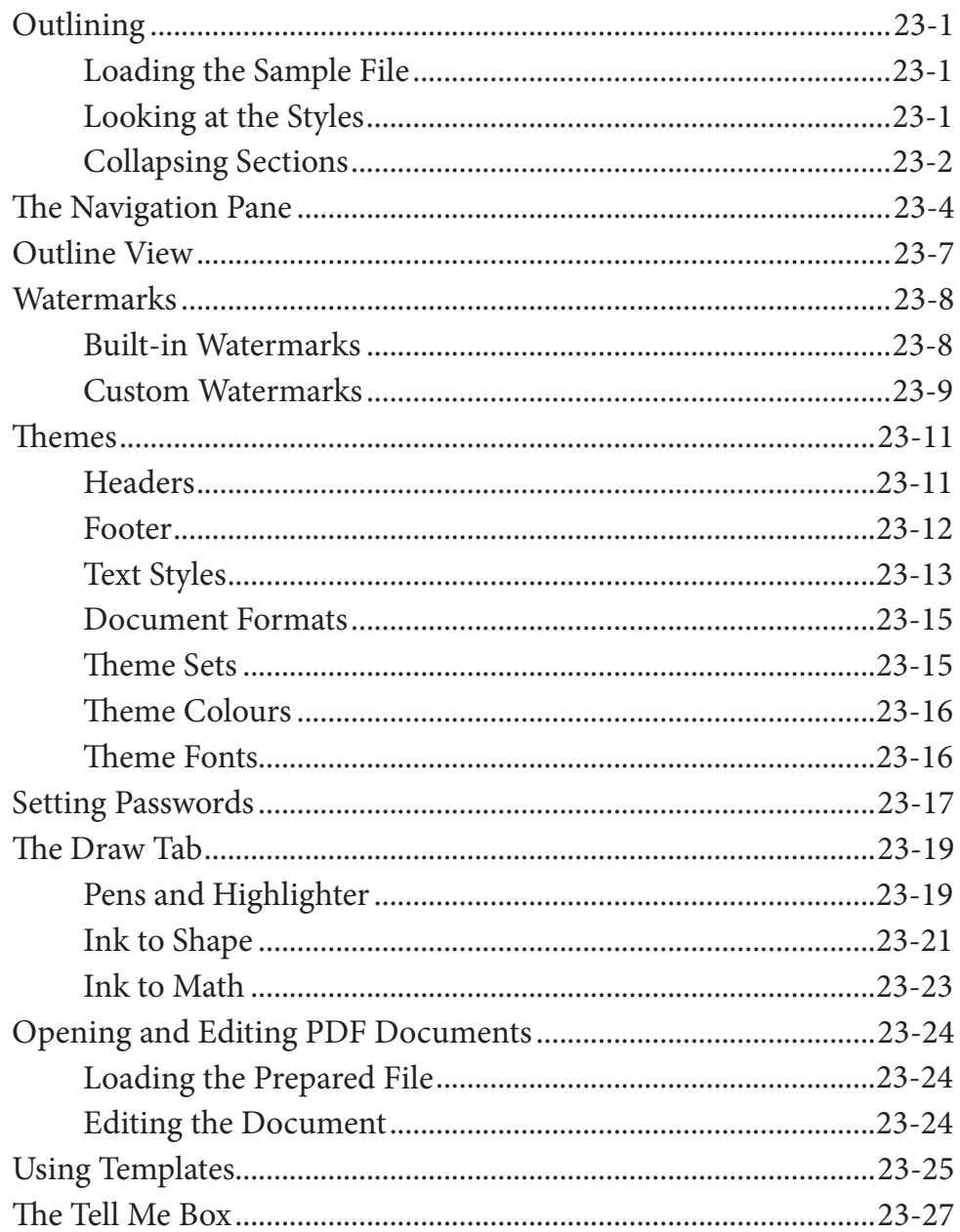

## Microsoft Word Project 2

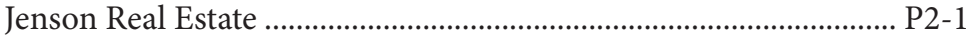